# **Ysgol Harri Tudur / Henry Tudor School Post Inspection Action Plan Summary (PIAP)**

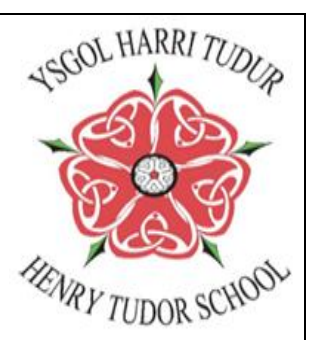

This brief summarises the key actions from the PIAP as required by Estyn.

### **Recommendation 1: Raise standards, particularly at KS4 and in the Sixth Form.**

- Improve outcomes for all learners.
- Identify successful intervention strategies which improve outcomes of groups of learners at KS4.
- Improve standards of writing so that very few pupils make spelling, punctuation and grammar errors.
- Ensure progress in learning is good.

#### **Recommendation 2: Improve pupils' behaviour and attendance.**

- Improve attendance rates for all learners.
- Reduce fixed term exclusions.
- Reduce incidences of internal truancy.
- Increase the percentage of learners accessing appropriate provision.

#### **Recommendation 3: Improve the quality of teaching and assessment.**

- Provide good quality support for staff identified as requiring improvement.
- Ensure lesson planning is good or better and lessons contain links to prior learning and an appropriate level of challenge.
- Improve the quality of written feedback so that it is precise and purposeful.
- Improve pupils' oracy skills so that they give well-developed responses.

#### **Recommendation 4: Improve monitoring and provision of support for standards of achievement and wellbeing.**

- Improve the consistency of provision for care, support and guidance.
- Evaluate the impact of support for vulnerable pupils.
- Effectively deal with incidents of bullying.
- Evaluate and track interventions and pupil progress.
- Ensure that provision for ALN needs are consistently addressed.

## **Recommendation 5: Strengthen the effectiveness and accountability of leaders at all levels.**

- Reduce the variation in the quality and effectiveness of teaching staff.
- Hold leaders to account through effective processes.
- Ensure professional learning leads to improved leadership and learner outcomes.
- Maximise the impact of the Pupil Development Grant (PDG).

The Full Version of the Estyn Approved Post Inspection Plan can be found on our website under the 'General Information ' tab.